# *Análise doInstruction Set Architecture (4)*

### *AJProença, Arquitectura de Computadores, LMCC, UMinho, 2004/05 1* **Estrutura do tema ISA do IA32**Desenvolvimento de programas no IA32 em Linux Acesso a operandos e operações 3. Suporte a estruturas de controlo 4. Suporte à invocação/retorno de funções 5. Análise comparativa: IA-32 (CISC) e MIPS (RISC) 6. Acesso e manipulação de dados estruturados *AJProença, Arquitectura de Computadores, LMCC, UMinho, 2004/05 2* **Estrutura de uma função ( / procedimento )** – **parte visível ao programador em HLL** • código do corpo da função • passagem de argumentos para a função ... ... e valor de retorno da função • alcance das variáveis: locais, externas ou globais – **parte menos visível em HLL: a gestão do contexto da função** • variáveis locais (propriedades) • variáveis externas e globais (localização e acesso) • argumentos e valor de retorno (propriedades) • gestão do contexto (controlo & dados) *AJProença, Arquitectura de Computadores, LMCC, UMinho, 2004/05 3* **Análise do contexto de uma função** – **propriedades das variáveis locais:** • visíveis apenas durante a execução da função • deve suportar aninhamento e recursividade • localização ideal: em registo, se os houver; mas... • localiz. no cód. p/ IA32: em registo, enquanto houver... – **variáveis externas e globais** (em memória)**:** • externas: valor ou localização expressa na lista de argumentos • globais: localização definida pelo *linker* & *loader* – **propriedades dos argumentos** (só de entrada em C!)**:** • por valor (c<sup>te</sup> ou variável) ou por referência (localização da var)<br>• designação independente (chamadora/chamada) • deve suportar aninhamento e recursividade • localização ideal: em registo, se os houver; mas... • localização no código p/ IA32: na memória (*stack*) – **valor de retorno da função:** • é uma quantidade escalar, do tipo inteiro ou real • localização: em registo (IA32: no registo  $\mathtt{eax}\ \mathtt{e}/\mathtt{ou}\ \mathtt{edx})$ – **gestão do contexto** (controlo & dados) **...** *Suporte a funções e procedimentos no IA32 (2) AJProença, Arquitectura de Computadores, LMCC, UMinho, 2004/05 4* **Análise do código de gestão de uma função** – **invocação e retorno** • instrução de salto, mas com salvaguarda do end. retorno – em registo (RISC; aninhamento / recursividade ? ) – em memória/*stack* (IA32; aninhamento / recursividade ? ) **invocação <sup>e</sup> retorno** • instrução de salto para o endereço de retorno – **salvaguarda & recuperação de registos** (na *stack*) • função chamadora ? (nenhum/ alguns/ todos ? RISC/IA32 ? ) • função chamada? (nenhum/ alguns/ todos ? RISC/IA32 ? ) – **gestão do contexto** (em *stack*) • actualização/recuperação do *frame pointer* (IA32... ) • reserva/libertação de espaço para variáveis locais *Suporte a funções e procedimentos no IA32 (3)*

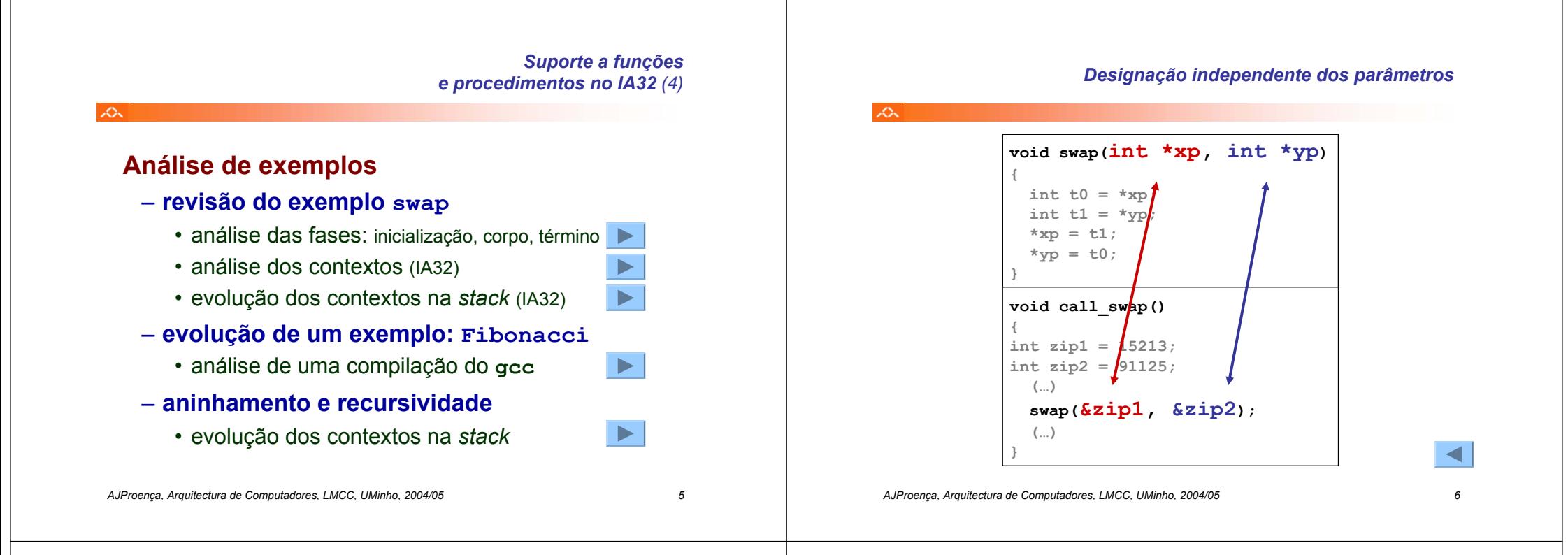

# *Utilização de registos em funções no IA32/Linux*

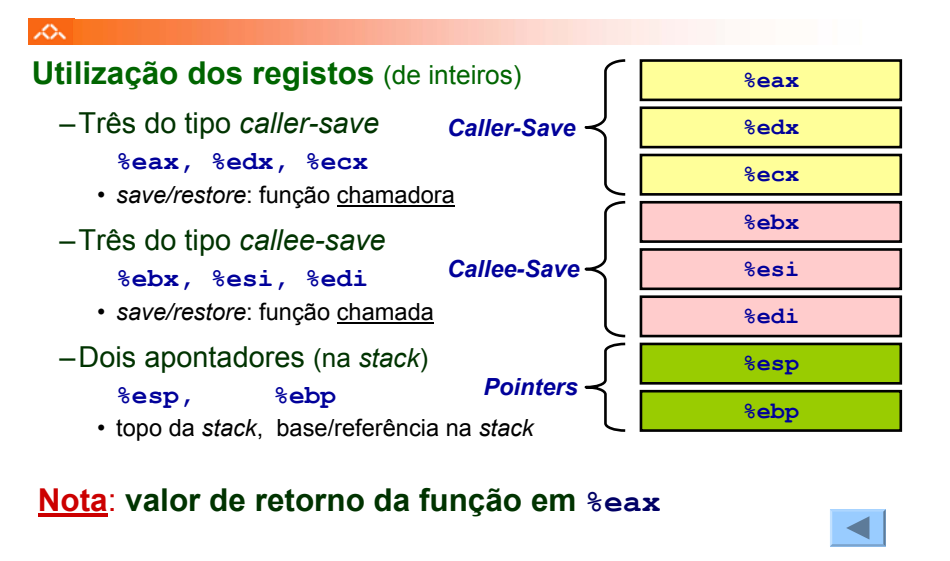

# *Análise das fases em* **swap***, no IA32 (fig. já apresentada)*

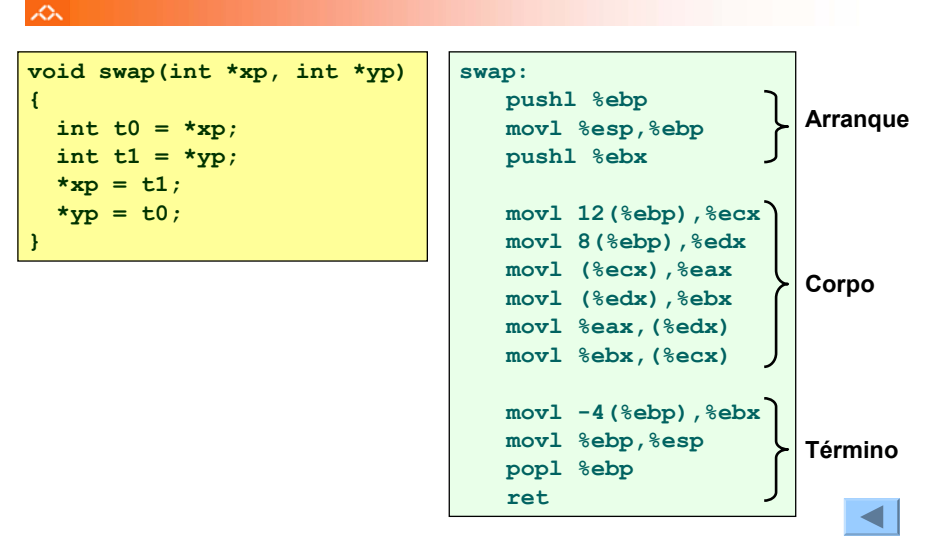

*AJProença, Arquitectura de Computadores, LMCC, UMinho, 2004/05 8*

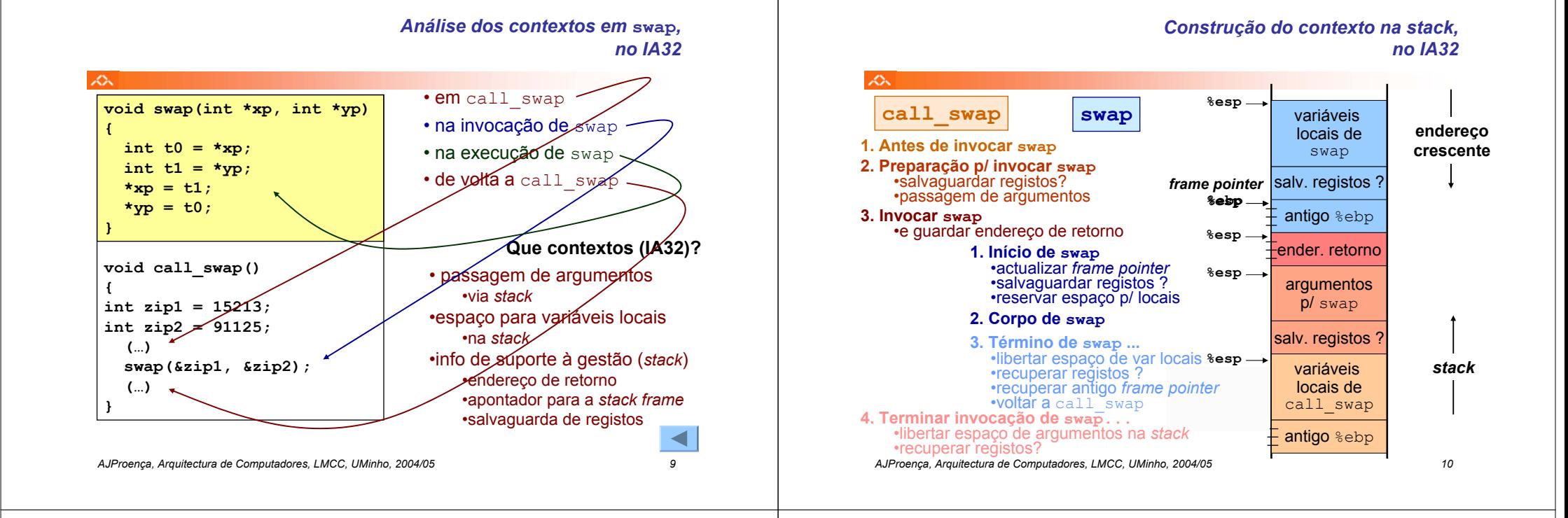

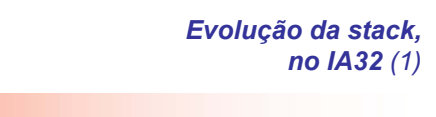

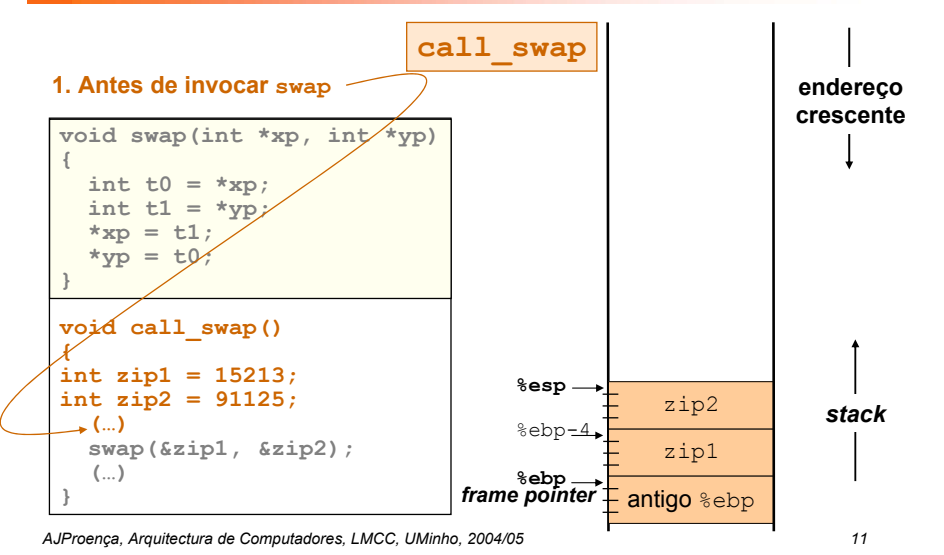

×.

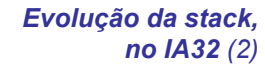

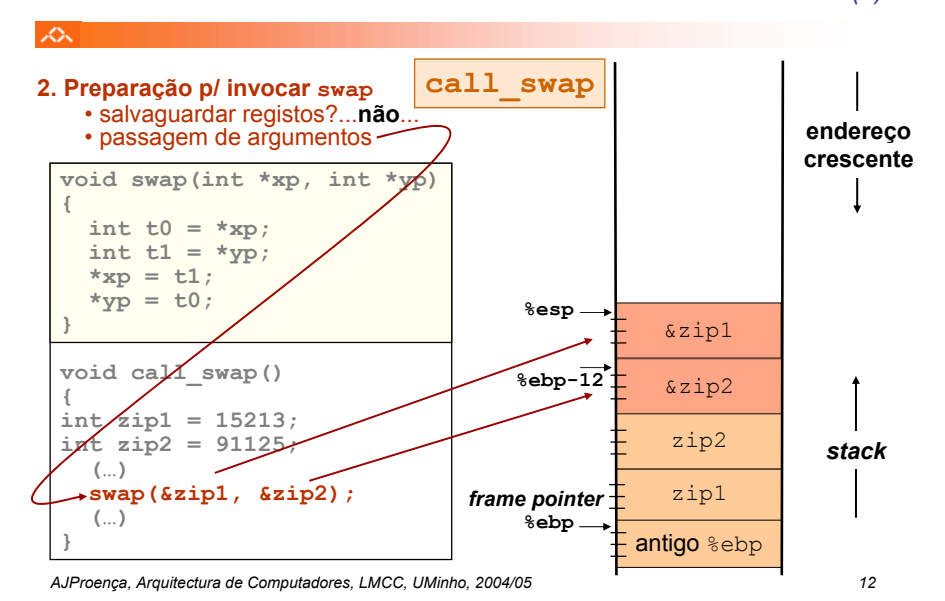

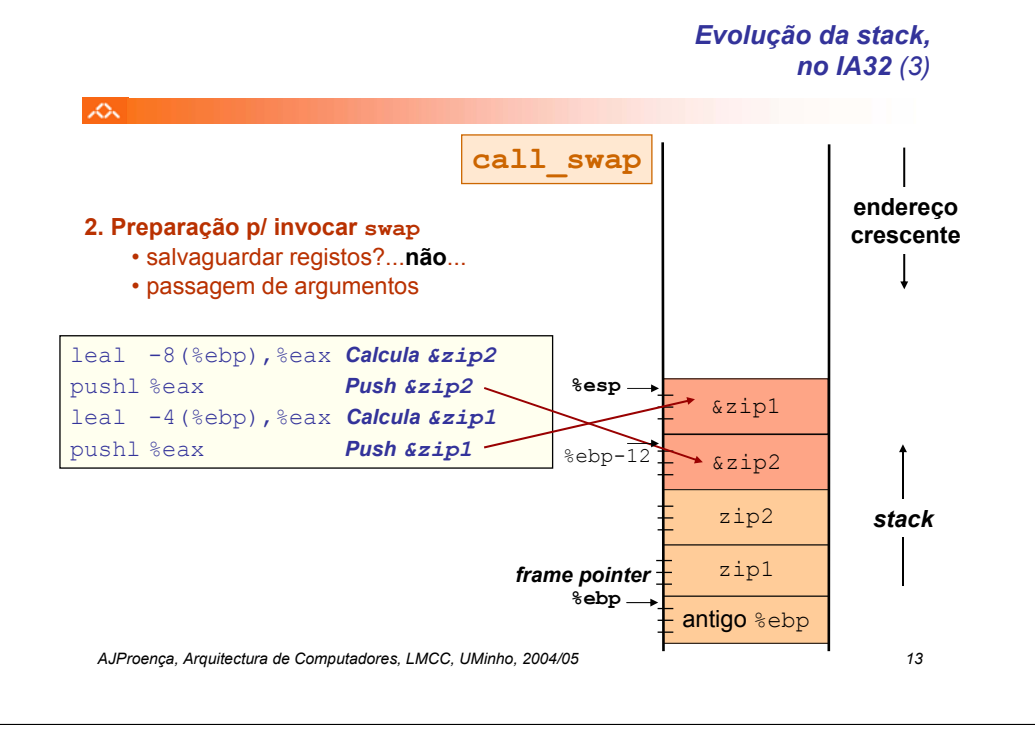

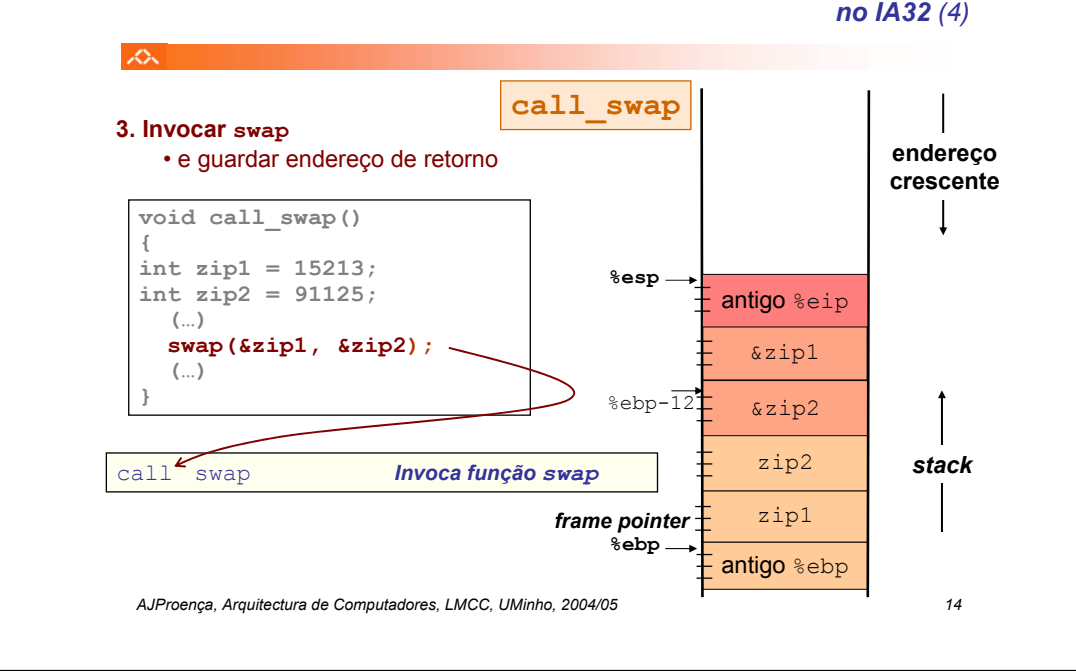

# *Evolução da stack,*

*Evolução da stack,* 

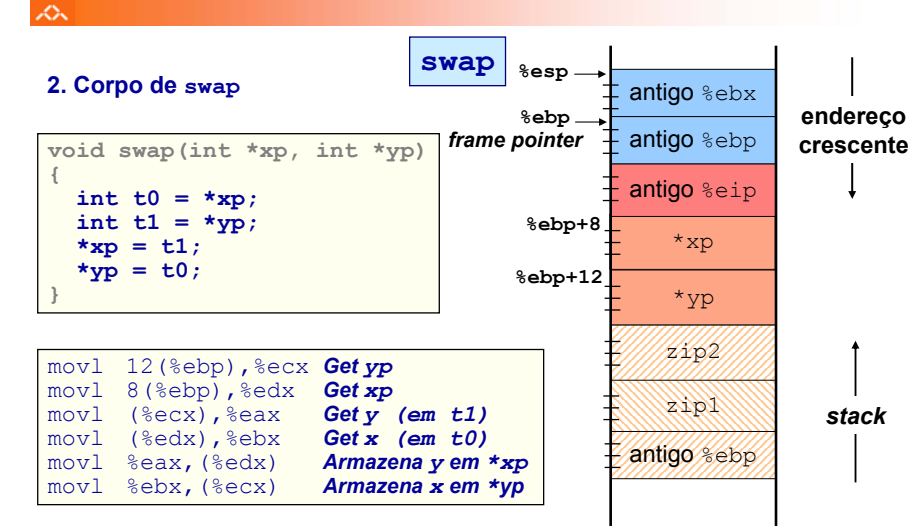

*no IA32 (6)*

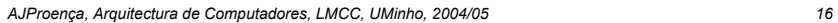

#### *Evolução da stack, no IA32 (5)* ZΣ. **1. Início de swap swap** • actualizar *frame pointer* • salvaguardar registos **endereço** • reservar espaço p/ locais...**não**... **crescente%esp** antigo %ebx **void swap(int \*xp, int \*yp) %esp %ebp{** *frame pointer*  $\mp$  antigo  $\text{\textdegree{}ebp}$  $int$  $\uparrow$ *t0* **= \*xp;**  $int$  $t1 = *yp$ **;** antigo %eip  $*_{\text{xp}} = t1;$  $*$ yp =  $t0$ ; \*xp **}** swap: \*yp pushl %ebp *Salvaguarda antigo %ebp* movl %esp,%ebp *Faz %ebp frame pointer* zip2 *stack*pushl %ebx *Salvaguarda %ebx* zip1 antigo **%ebp** antigo %ebp *AJProença, Arquitectura de Computadores, LMCC, UMinho, 2004/05 15*

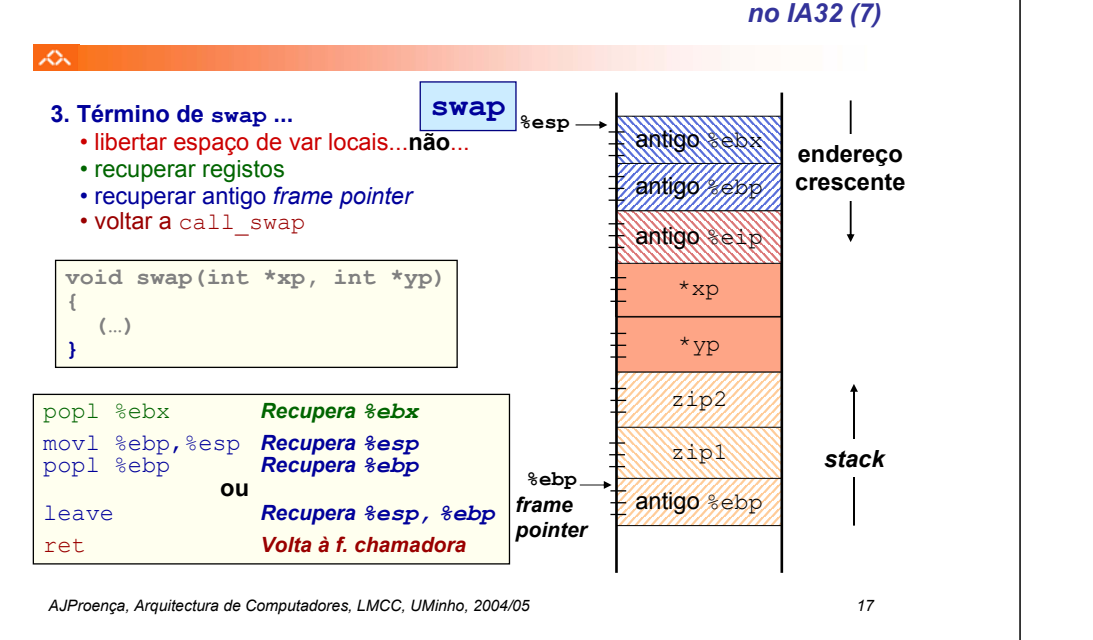

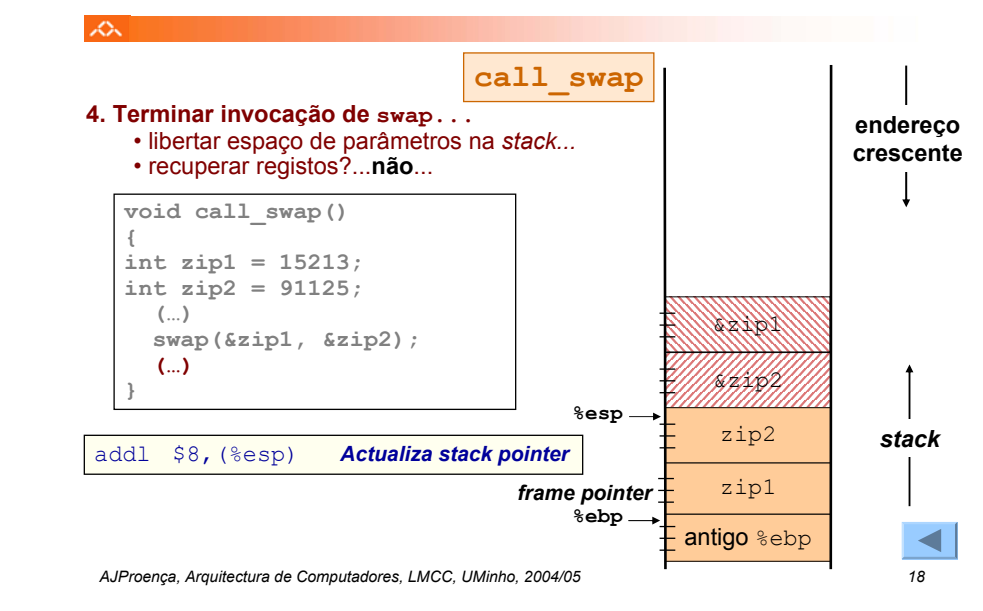

# *A série de Fibonaccino IA32 (1)*

*Evolução da stack,* 

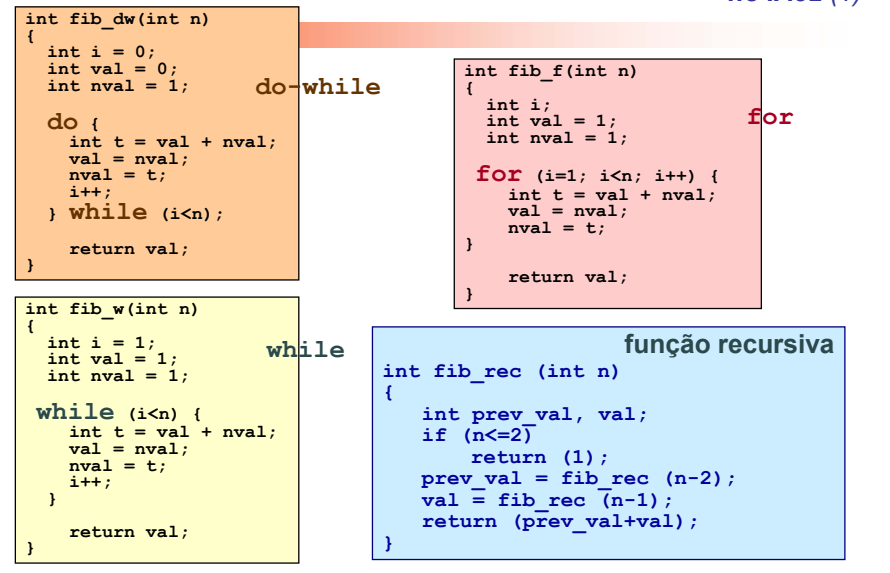

# *A série de Fibonaccino IA32 (2)*

*Evolução da stack,* 

*no IA32 (8)*

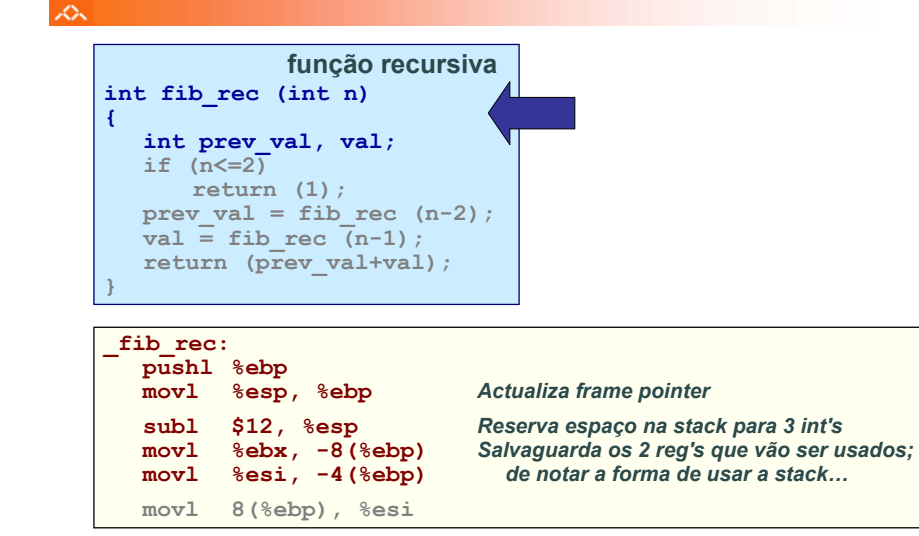

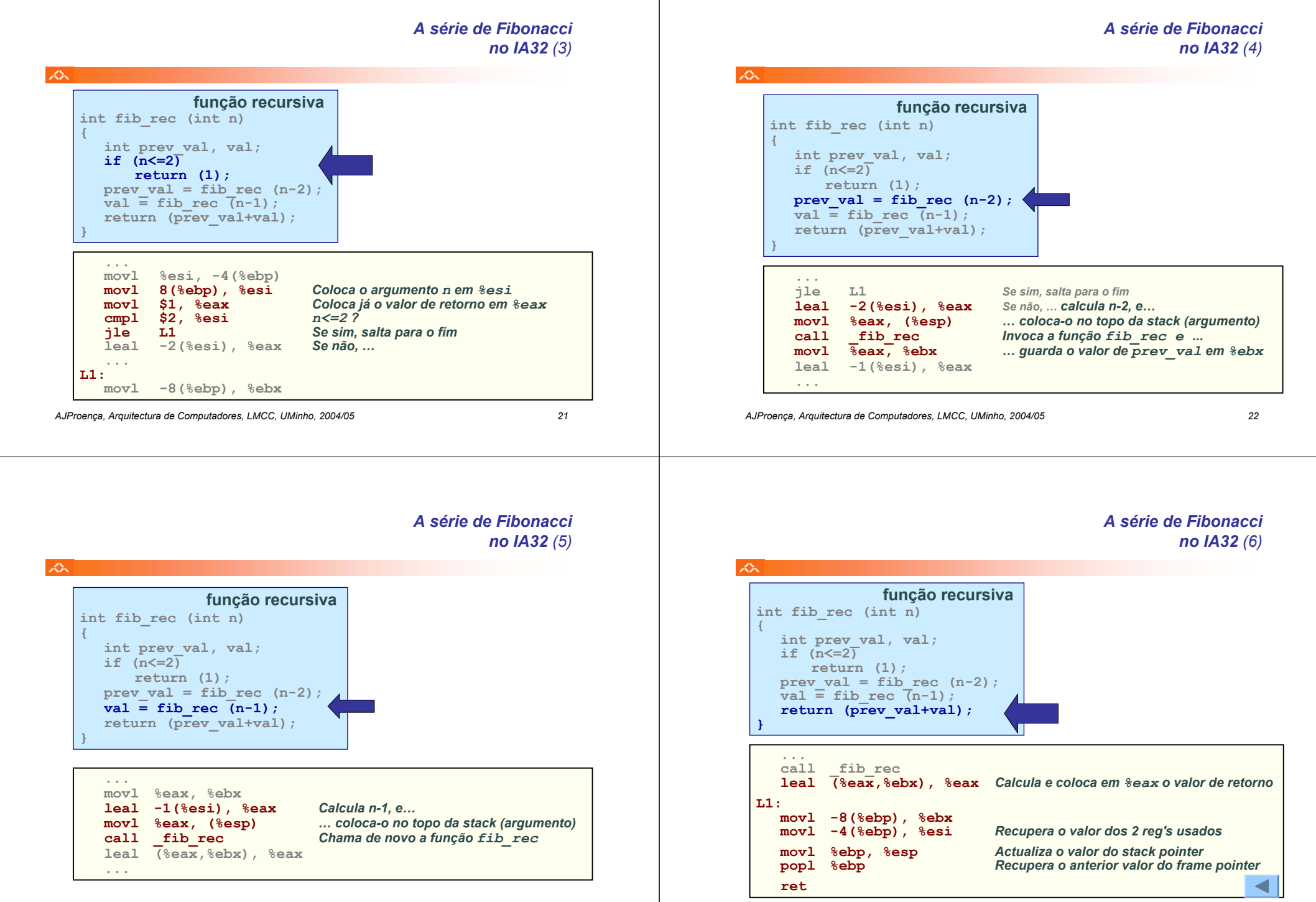

*AJProença, Arquitectura de Computadores, LMCC, UMinho, 2004/05 24*

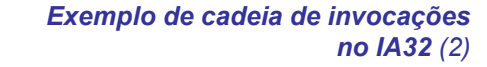

*Exemplo de cadeia de invocações no IA32 (1)*

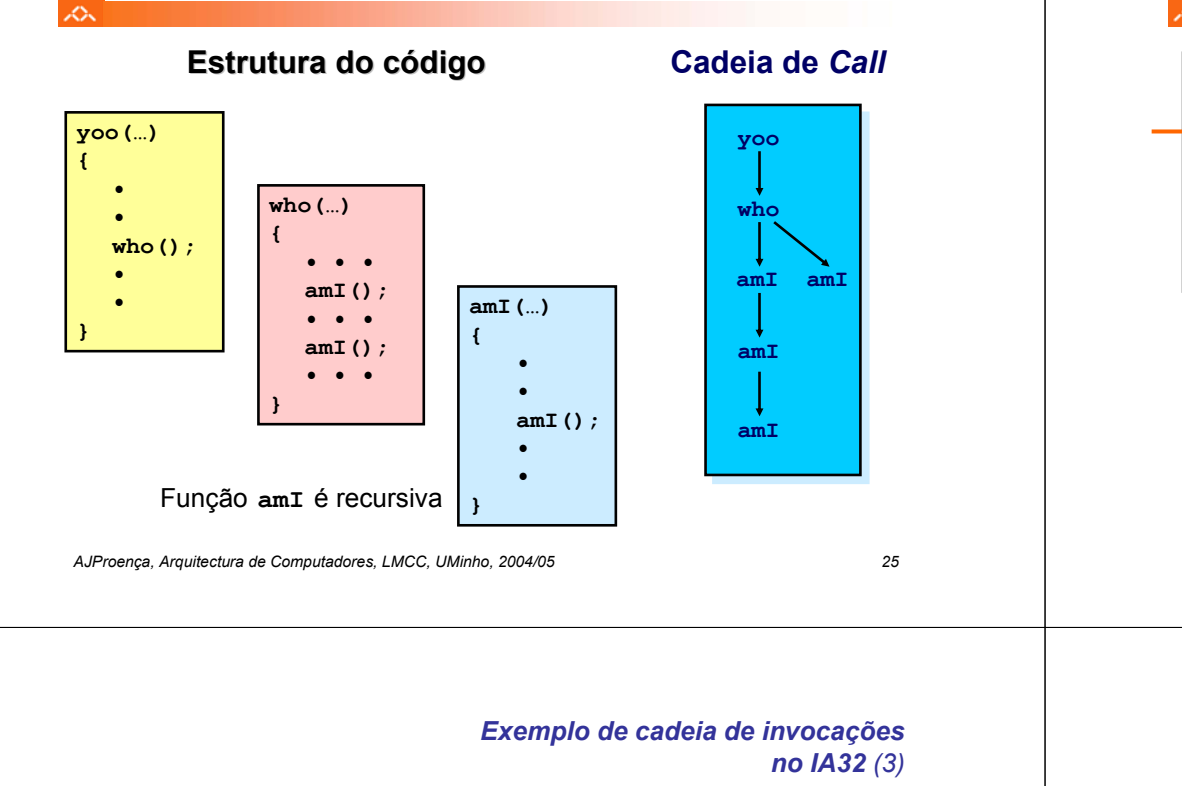

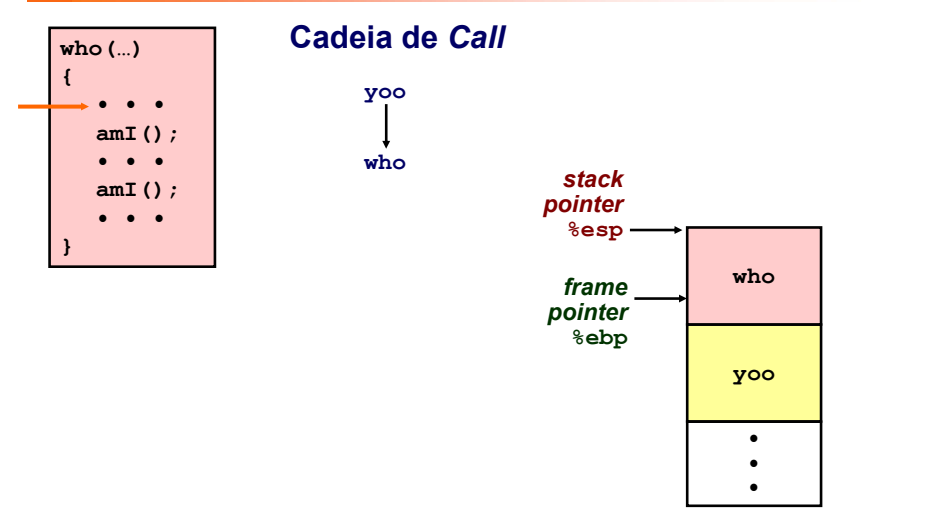

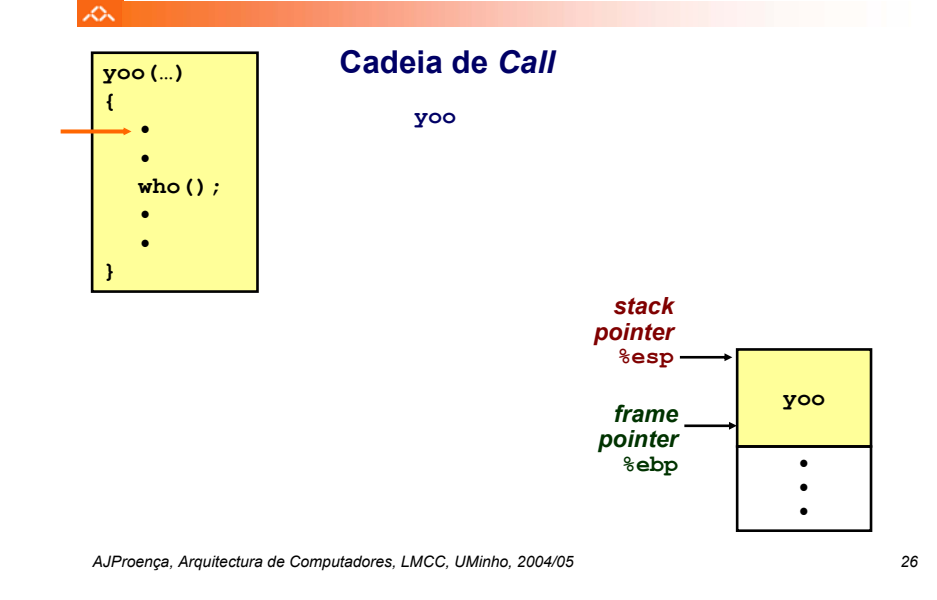

*Exemplo de cadeia de invocações no IA32 (4)*

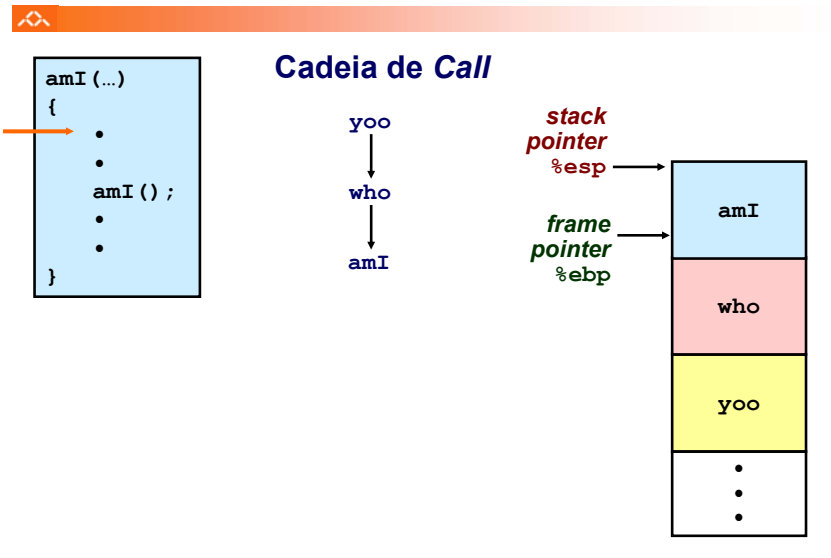

本

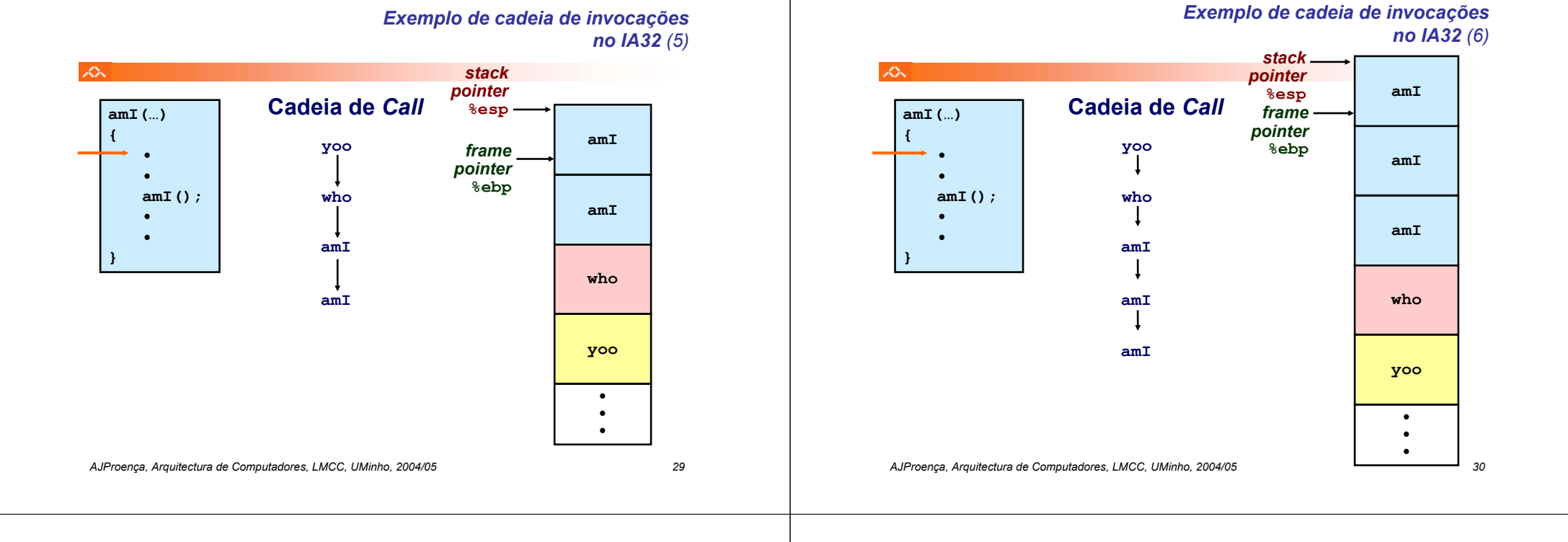

# *Exemplo de cadeia de invocações no IA32 (7)*

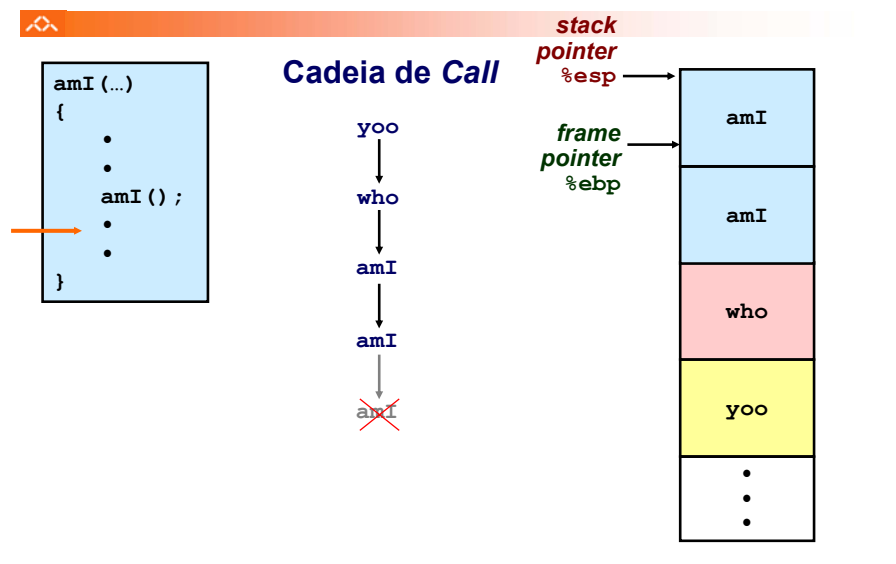

# *Exemplo de cadeia de invocações no IA32 (8)*

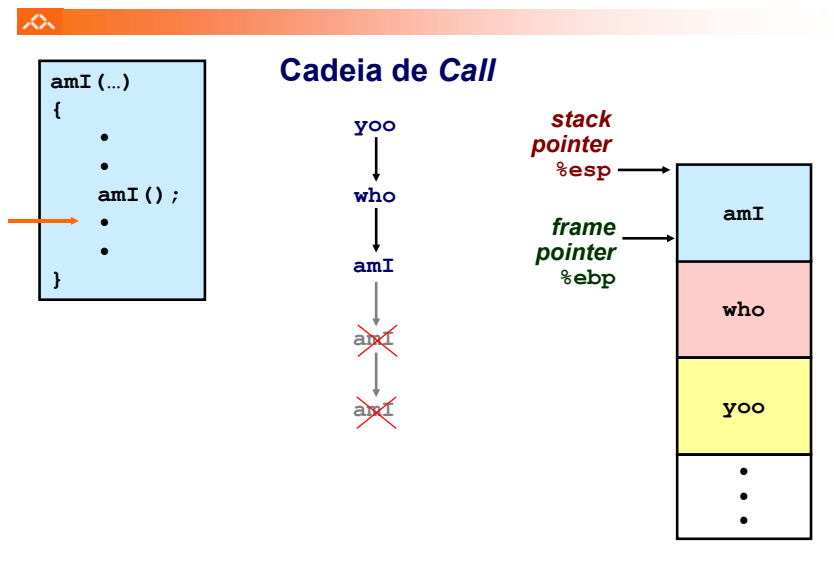

*Exemplo de cadeia de invocações no IA32 (10)*

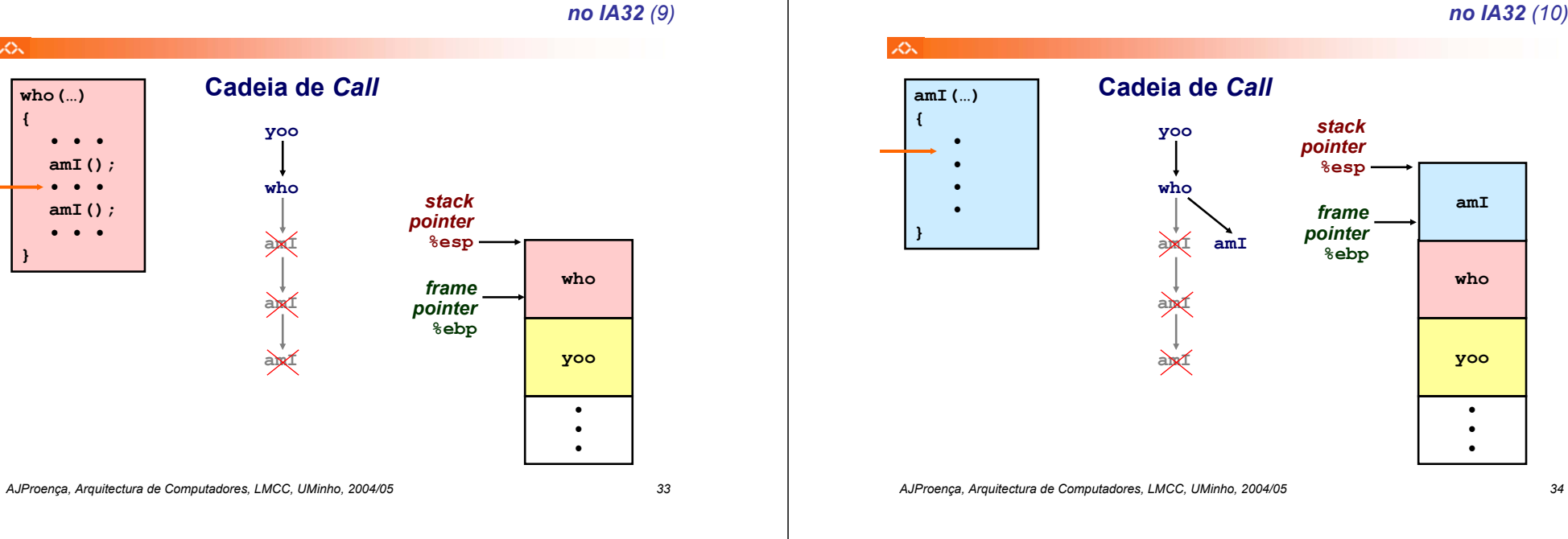

# *Exemplo de cadeia de invocações no IA32 (11)*

*Exemplo de cadeia de invocações*

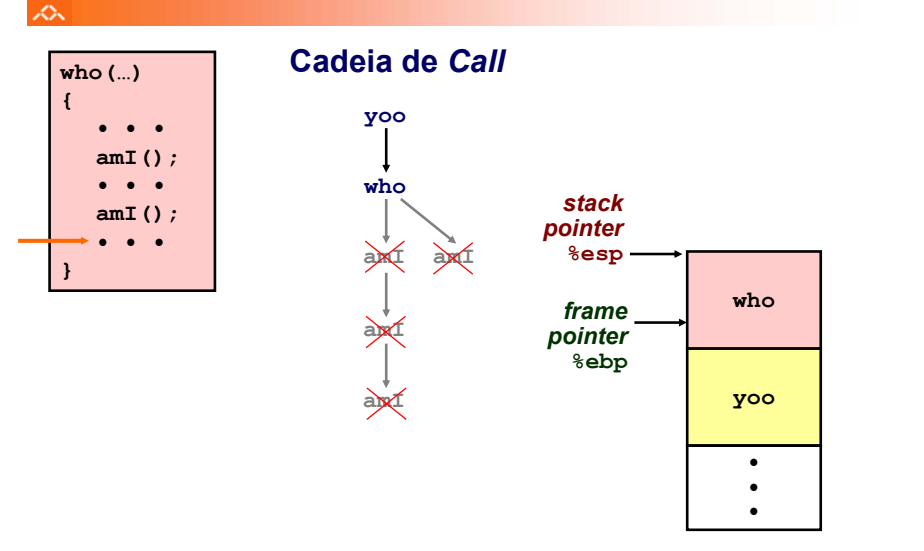

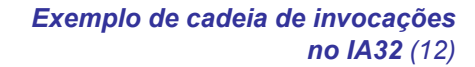

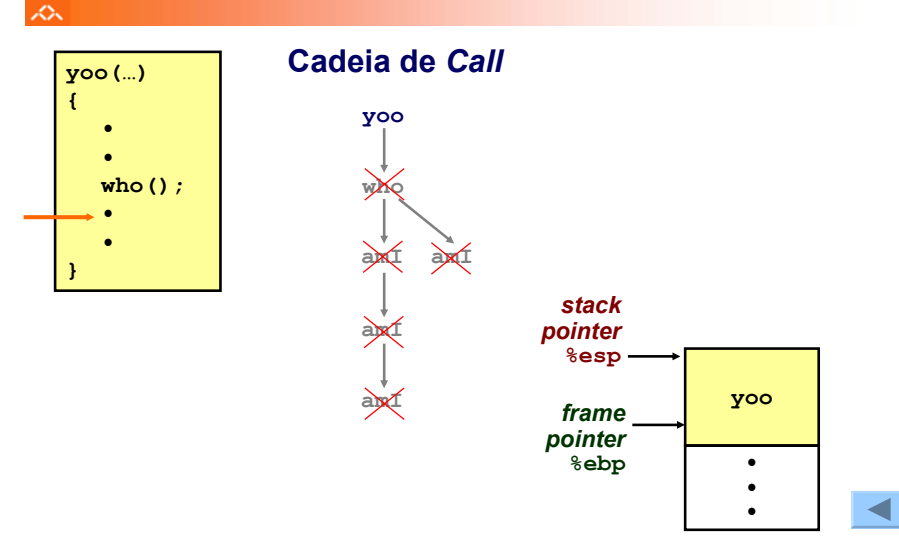

**who(…) {**

 $\mathcal{L}$ 

**• • •amI(); • • •amI(); • • •**